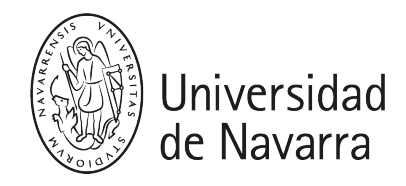

### Procesamiento del Lenguaje Natural (MADI)

Guía docente 2023-24

## PRESENTACIÓN

Breve descripción:

- Titulación: Máster Universitario en Análisis de Datos en Ingeniería
- Módulo/Materia: Análisis de Datos / Aprendizaje Automático
- ECTS: 2 ECTS
- Curso, semestre: 1º, Primero
- Carácter: Obligatorio
- Profesorado: [Hernantes Apezetxea, Josune](https://www.unav.edu/web/investigacion/nuestros-investigadores/detalle-investigadores-cv?investigadorId=130331&investigador=Hernantes%20Apezetxea,Josune)  Email: [jhernantes@tecnun.es](mailto:jhernantes@tecnun.es) / Catedrático
- Urruchi Mohino, Pablo Email: [purruchi@unav.es](mailto:purruchi@unav.es) / Colaborador docente (Colab. Docente)
- · Idioma: Castellano

# **COMPETENCIAS**

- CG1 Comprender y aplicar los algoritmos y herramientas que se utilizan en las aplicaciones de Inteligencia Artificial.
- CE05 Comprender y aplicar los algoritmos de aprendizaje automático en la resolución de problemas, evaluando su rendimiento en base a las técnicas empleadas, los datos disponibles y el contexto en el que se aplica
- CE06 Aplicar técnicas para extraer información de texto e imágenes

### PROGRAMA

Sesión 1 (13 de diciembre): Web scraping, utilización de APIs

Sesión 2 (8 de enero): Cleaning text and text representation, Classification: Naive Bayes and Log Reg + shap

Sesión 3 (9 de enero): Classification NN, Transfer Learning for text models , Operationalize model

Sesión 4 (10 de enero): NER (named entity recognition) and Topic modeling

Sesión 5 (11 de enero): Azure, NLP cognitive services, BERT, Uses cases

Sesión 6 -7 -8 (15, 16 y 17 de enero): modelos generativos y trabajar con API de ChatGPT

# ACTIVIDADES FORMATIVAS

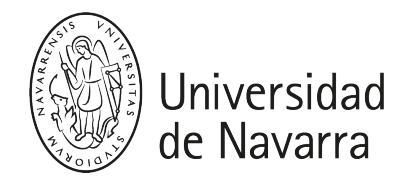

La dedicación de 100-150h (5 ECTS) a la asignatura se divide en las siguientes actividades formativas:

Clases presenciales teóricas: 15 horas

Clases presenciales prácticas, laboratorios o talleres: 25 horas

Resolución de casos prácticos: 30 horas

Trabajos individuales y/o equipo: 25 horas

Tutorías: 2 horas

Estudio personal: 10 horas

Evaluación: 4 horas

### EVALUACIÓN

#### CONVOCATORIA ORDINARIA

La asignatura se evaluará mediante dos proyectos:

Proyecto 1 (parte de Pablo Urruchi): 60 % de la nota

Se evaluarán los siguientes aspectos en el proyecto:

- Asistencia a clase 1 punto
- Clasificación de texto 3 puntos
- Análisis libre 5 puntos
- Idea de negocio 1 punto

Proyecto 2 (parte de Jon Pey): 40 % de la nota

- Implementación y entrenamiento de una red neuronal transformer
- Desarrollo de una aplicación web utilizando LLMs
- Se valolarán los conceptos vistos en clase y la creatividad del alumno

#### CONVOCATORIA EXTRAORDINARIA

Se realizarán dos proyectos diferentes a los de la convocatoria ordinaria.

### HORARIOS DE ATENCIÓN

#### Dra. Josune Hernantes Apezetxea [\(jhernantes@unav.es\)](mailto:mail@unav.es)

- Despacho O101 Edificio Urdaneta Planta 1ª
- Horario de tutoria: The professors will be available to answer any doubts concerning the class topics with prior appointment made by e-mail.

### BIBLIOGRAFÍA

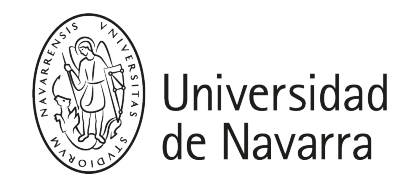

### Deep Learning with Python - Francois Chollet

[http://bioserver.cpgei.ct.utfpr.edu.br/disciplinas/eeica/papers/Livros/%5BChollet%5D-](http://bioserver.cpgei.ct.utfpr.edu.br/disciplinas/eeica/papers/Livros/%5BChollet%5D-Deep_Learning_with_Python.pdf)[Deep\\_Learning\\_with\\_Python.pdf](http://bioserver.cpgei.ct.utfpr.edu.br/disciplinas/eeica/papers/Livros/%5BChollet%5D-Deep_Learning_with_Python.pdf)

  [GitHub - fchollet/deep-learning-with-python-notebooks: Jupyter notebooks for the code](https://github.com/fchollet/deep-learning-with-python-notebooks)  [samples of the book "Deep Learning with Python" Jupyter notebooks for the code samples of](https://github.com/fchollet/deep-learning-with-python-notebooks)  [the book "Deep Learning with Python" - GitHub - fchollet/deep-learning-with](https://github.com/fchollet/deep-learning-with-python-notebooks)[python-notebooks: Jupyter notebooks for the code samples of the book ... GitHub](https://github.com/fchollet/deep-learning-with-python-notebooks) 

Hands-On Machine Learning with Scikit-Learn & Tensorflow - Aurélien Géron

[http://index-of.es/Varios-2/Hands%20on%20Machine%20Learning%20with%20Scikit%](http://index-of.es/Varios-2/Hands%20on%20Machine%20Learning%20with%20Scikit%20Learn%20and%20Tensorflow.pdf) [20Learn%20and%20Tensorflow.pdf](http://index-of.es/Varios-2/Hands%20on%20Machine%20Learning%20with%20Scikit%20Learn%20and%20Tensorflow.pdf)

  [GitHub - ageron/handson-ml2: A series of Jupyter notebooks that walk you through the](https://github.com/ageron/handson-ml2)  [fundamentals of Machine Learning and Deep Learning in Python using Scikit-Learn, Keras](https://github.com/ageron/handson-ml2)  [and TensorFlow 2. A series of Jupyter notebooks that walk you through the fundamentals of](https://github.com/ageron/handson-ml2)  [Machine Learning and Deep Learning in Python using Scikit-Learn, Keras and TensorFlow 2. -](https://github.com/ageron/handson-ml2)  [GitHub - ageron/handson-ml2: A ser... GitHub](https://github.com/ageron/handson-ml2) 

Natural Language Processing with Python

  [GitHub - Sturzgefahr/Natural-Language-Processing-with-Python-Analyzing-Text-with-the-](https://github.com/Sturzgefahr/Natural-Language-Processing-with-Python-Analyzing-Text-with-the-Natural-Language-Toolkit)[Natural-Language-Toolkit: My solutions to selected exercises to "Natural Language](https://github.com/Sturzgefahr/Natural-Language-Processing-with-Python-Analyzing-Text-with-the-Natural-Language-Toolkit)  [Processing with Python – Analyzing Text with the Natural Language Toolkit" by Steven Bird,](https://github.com/Sturzgefahr/Natural-Language-Processing-with-Python-Analyzing-Text-with-the-Natural-Language-Toolkit)  Ewan Klein, and Edward Loper. My solutions to selected exercises to " Natural Language Processing with Python – Analyzing Text with the Natural Language Toolkit" [by Steven Bird, Ewan Klein, and Edward Loper. - GitHub -... GitHub](https://github.com/Sturzgefahr/Natural-Language-Processing-with-Python-Analyzing-Text-with-the-Natural-Language-Toolkit) 

Deep Learning - Ian Goodfellow, Yoshoua Bengio, Aaron Courville

  [GitHub - PacktPublishing/Natural-Language-Processing-with-TensorFlow: Natural](https://github.com/PacktPublishing/Natural-Language-Processing-with-TensorFlow)  [Language Processing with TensorFlow, published by Packt Natural Language Processing with](https://github.com/PacktPublishing/Natural-Language-Processing-with-TensorFlow)  [TensorFlow, published by Packt - GitHub - PacktPublishing/Natural-Language-Processing](https://github.com/PacktPublishing/Natural-Language-Processing-with-TensorFlow)[with-TensorFlow: Natural Language Processing with TensorFlow, published by Packt GitHub](https://github.com/PacktPublishing/Natural-Language-Processing-with-TensorFlow) 

Hands-On Natural Language Processing with Python: A practical guide to applying deep learning architectures to your NLP applications

  [GitHub - PacktPublishing/Hands-On-Natural-Language-Processing-with-Python: Hands On](https://github.com/PacktPublishing/Hands-On-Natural-Language-Processing-with-Python)  [Natural Language Processing with Python, published by Packt Hands On Natural Language](https://github.com/PacktPublishing/Hands-On-Natural-Language-Processing-with-Python)  [Processing with Python, published by Packt - GitHub - PacktPublishing/Hands-On-Natural-](https://github.com/PacktPublishing/Hands-On-Natural-Language-Processing-with-Python)[Language-Processing-with-Python: Hands On Natural Language Processing with Python, p...](https://github.com/PacktPublishing/Hands-On-Natural-Language-Processing-with-Python)  [GitHub](https://github.com/PacktPublishing/Hands-On-Natural-Language-Processing-with-Python)